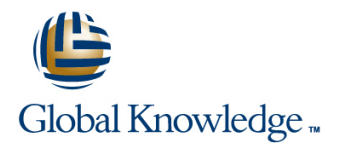

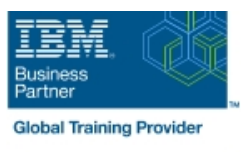

# **Developing Applications in IBM Datacap V9.1.7**

**Duration: 4 Days Course Code: WF318G Delivery Method: Virtual Learning**

#### Overview:

This course provides technical professionals with the skills that are needed to build Datacap applications.

The course begins with an introduction to IBM Datacap. You learn about capture concepts, Datacap process, page identification methods, and architecture. You process batches for Datacap applications in the Datacap clients.

You learn about the design and components of a Datacap application. You build a Datacap application by using Forms Template in Datacap Studio and configure it. You learn how to troubleshoot a Datacap application. You configure a Datacap application to process documents of multiple page types in a single batch. You implement OCR and OMR to extract data from data fields and from multiple choice check boxes. You export data to a text file and also to an IBM FileNet Content Manager repository.

You build page layouts, create virtual page blocks, and extract data from tables and label-value pairs.

Through instructor-led presentations and hands-on lab exercises, you learn about the core features of IBM Datacap.

#### Virtual Learning

This interactive training can be taken from any location, your office or home and is delivered by a trainer. This training does not have any delegates in the class with the instructor, since all delegates are virtually connected. Virtual delegates do not travel to this course, Global Knowledge will send you all the information needed before the start of the course and you can test the logins.

### **Target Audience:**

This course is intended for application developers of IBM Datacap.

#### Objectives:

- **After completing this course, you should be able to:** Configure rulesets for a Datacap application
- **Describe capture concepts and Datacap Examine the logs files for debugging**
- 
- Describe the Datacap recognition methods that are used for **Build an application for processing multiple page types in a batch** scanned images
- **Understand Datacap architecture**
- **Process batches in the Datacap clients repository** repository
- I Identify the application development features in Datacap Studio Configure a Datacap application to create page layouts
- Describe the Datacap application design concepts **Create a virtual page block**
- **Build a Datacap application with Forms Template Extract data from tables and label-value pairs**
- 
- 
- I Identify the tasks in Datacap process Transmitted Troubleshoot the applications in the Datacap Studio Test tab
	-
	- Configure an application for recognition with OMR
	- **Export data and scanned documents to a FileNet Content Manager**
	-
	-
	-

## Prerequisites:

**Familiarity with data capture concepts** 

## Further Information:

For More information, or to book your course, please call us on Head Office 01189 123456 / Northern Office 0113 242 5931

info@globalknowledge.co.uk

[www.globalknowledge.com/en-gb/](http://www.globalknowledge.com/en-gb/)

Global Knowledge, Mulberry Business Park, Fishponds Road, Wokingham Berkshire RG41 2GY UK